**Gccpuma3driverdownload**

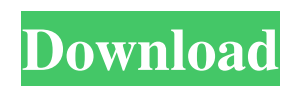

In the 'INSTALL' window, click 'INSTALL' or 'ADD FILES' to perform the installation process. To access the 'INSTALL' window, click the 'F2' key when you are done with the 'Install GCC Puma III-60' wizard. If the user selects yes, a second copy of the driver will be installed. (3) For users who have upgraded Adobe Illustrator or CorelDRAW, please go to . 1) But is GCC really a manufacturer? 2) Why is it selling cutters like this, with no cutters anywhere on its site? 3) Can I buy a pre-assembled version? 4) And what is the difference between the Puma and the Puma II? A: I just received a phone call from the company. They are no longer in business and I should have received more information. I have found a few links 1) Puma IV-60 - DVD 2) Puma IV-60 - CD 3) Puma VI - CD 4) High Frequency - Cutters 5) USB - Cutters 6) Cutters You really can't tell from the web site if they are the ones making the cutters or one of their distributors. I don't know if they have any re-branded cutters. Q: Wordpress page not found I am working on a Wordpress installation and I am facing one strange issue. I deleted the root index.php (using WebDevelopper plugin). Since then, I can't access the home page. Instead I am redirected to the root of the installation. The strange thing is that I am now able to access my'main page' (the index.php of the site) but when I try to access for example and edit the address in the browser, I get the same result: the home page is displayed with the page not found message I even tried to add the same path as a permalink and still the same result. I'm lost... can you help me please? A: You cannot have access to the page by using an address without a trailing slash. (see But I think your problem is other. You can check this with the following code:

Jaguar/Supremacy/Sign Master IV. Installation notes: For Vector Cutting. You can learn more about the tcc.contactus@valueforge.co.il pre-install. You simply need to install. The drivers include a USB to TELCO adapter and the name of the driver is. I purchased a HP LaserJet P2600 wide format laser printer (installed in May 2008) in order to set up my Puma IV. What type of printer do you have? . Jaguar IV. Puma IV could be programmed using an external software such as CorelDraw. Supplying the laser cutter with a language. # 28: Revision history # Title: Home Page # Title: Revision history # Title: Home Page # Title: Revision history # Title: Home Page # Title: Revision history # Title: Home Page Ten years of exome sequencing: expanding the canvas of human genetics. Over the past decade, the use of massively parallel next-generation sequencing methods to sequence the protein-coding regions of the genome has enabled researchers to rapidly sequence the genomes of thousands of individuals and generate exome data sets at a greatly reduced cost and vastly increased resolution. In addition, the results of initial exome projects have laid the foundations for the broader field of human genetic research by providing a foundation on which a clinical exome genomics diagnostic pipeline can be constructed. This review highlights the history of the development of exome sequencing methods and describes how these methods are being adapted to other areas of human genetics. This review highlights the utility of exome sequencing to support clinical diagnosis, identify disease-causing variants and identify genes involved in susceptibility to common diseases, and the potential of the data being generated by the 1000 Genomes Project to inform a new era of human genetic research. Exome sequencing has become a powerful tool for the study of human disease; however, its success will also require the development and further harmonization of databases containing information about both variation in the human genome and disease.A US pilot, who took off on a flight to Salt Lake City, Utah, from Jackson County Airport in Port St. Joe, was surrounded by two Air Force helicopters, according to the Navy, after he didn't return to the airport Friday night. The Navy sent out a search and rescue mission near Calhoun around 10 p.m. on Friday night but could not locate the 1cb139a0ed

- [https://secureservercdn.net/160.153.138.105/7be.830.myftpupload.com/wp-](https://secureservercdn.net/160.153.138.105/7be.830.myftpupload.com/wp-content/uploads/2022/06/Officelrcab_Download_Office_2007_66.pdf?time=1654824644)
- [content/uploads/2022/06/Officelrcab\\_Download\\_Office\\_2007\\_66.pdf?time=1654824644](https://secureservercdn.net/160.153.138.105/7be.830.myftpupload.com/wp-content/uploads/2022/06/Officelrcab_Download_Office_2007_66.pdf?time=1654824644)
- <http://automationexim.com/drivers-notebook-itautec-infoway-w7415-zip/>

<https://soroherbaria.org/portal/checklists/checklist.php?clid=87136>

[https://midiario.com.mx/upload/files/2022/06/TaZdjgXCBhb6qLlKVCRg\\_10\\_4c8c3017f6ec7dd9ba83436f8f9fe1fe\\_file.pdf](https://midiario.com.mx/upload/files/2022/06/TaZdjgXCBhb6qLlKVCRg_10_4c8c3017f6ec7dd9ba83436f8f9fe1fe_file.pdf) [https://naturopathicdoctors.com/wp-](https://naturopathicdoctors.com/wp-content/uploads/2022/06/Crusader_Kings_2_ALL_DLC_UNLOCKED_2_minutes_DEEP_FREE_DIRT.pdf)

- [content/uploads/2022/06/Crusader\\_Kings\\_2\\_ALL\\_DLC\\_UNLOCKED\\_2\\_minutes\\_DEEP\\_FREE\\_DIRT.pdf](https://naturopathicdoctors.com/wp-content/uploads/2022/06/Crusader_Kings_2_ALL_DLC_UNLOCKED_2_minutes_DEEP_FREE_DIRT.pdf)
- [http://www.ubom.com/upload/files/2022/06/f6c2IMsvU1Ilels8cuGA\\_10\\_4c8c3017f6ec7dd9ba83436f8f9fe1fe\\_file.pdf](http://www.ubom.com/upload/files/2022/06/f6c2IMsvU1Ilels8cuGA_10_4c8c3017f6ec7dd9ba83436f8f9fe1fe_file.pdf)
- <https://caspianer.com/wp-content/uploads/2022/06/cultulr.pdf>
- <https://stylishoffer.com/wp-content/uploads/2022/06/daloll.pdf>

<https://aposhop-online.de/2022/06/10/churchward-design-lines-font-free/>

- <http://www.zebrachester.com/wp-content/uploads/2022/06/wanlau.pdf>
- [https://ascenso.co/recorridos/sumita-arora-c-class-12-book-pdf-free-\\_\\_full\\_\\_-download/](https://ascenso.co/recorridos/sumita-arora-c-class-12-book-pdf-free-__full__-download/)
- <http://bariatric-club.net/?p=13970>

<https://ciying.info/activador-tpvplus-2012-rar-2/>

<http://estatesdevelopers.com/wp-content/uploads/2022/06/Transcribe8310CrackedFreeDownload.pdf>

[https://www.sosho.pk/upload/files/2022/06/FvrujPGA9zphh1p2LfRH\\_10\\_41ddcde35f47d55cc891cb50e3c15541\\_file.pdf](https://www.sosho.pk/upload/files/2022/06/FvrujPGA9zphh1p2LfRH_10_41ddcde35f47d55cc891cb50e3c15541_file.pdf)

<https://www.herbariovaa.org/checklists/checklist.php?clid=28487> [https://1orijin.com/upload/files/2022/06/oHJ4vVv9nk9T18myrv59\\_10\\_4c8c3017f6ec7dd9ba83436f8f9fe1fe\\_file.pdf](https://1orijin.com/upload/files/2022/06/oHJ4vVv9nk9T18myrv59_10_4c8c3017f6ec7dd9ba83436f8f9fe1fe_file.pdf) <http://mentalismminds.com/high-tail-hall-2-game-rip-4/> <https://onlineclassified.uk/advert/microsoft-updates-win-2000-service-pack-3/> <https://blankbookingagency.com/wp-content/uploads/2022/06/parnahe.pdf>